How To Install Component Joomla 2.5 On Xampp >>>CLICK HERE<<<

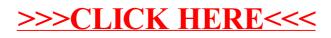